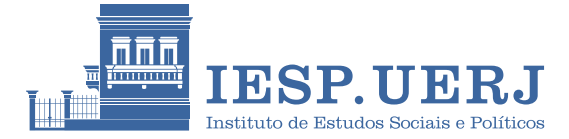

**Escola de Inverno em Ciências Sociais**

# **Introdução ao R**

**Fernando Meireles** Docente

#### **Ementa**

Este curso oferece uma introdução a uma das ferramentas mais potentes para análise de dados: o ambiente de programação R. Entre outros, o curso cobrirá desde a coleta e manipulação de dados até a produção de estatísticas descritivas e visualizações. As aula serão acompanhadas de atividades práticas que envolverão extrair e limpar dados de diversos meios, sintetizar informações e exportar resultados de forma automatizada para *Word*, *ET<sub>F</sub>X*, *PDF* e *HTML*.

O curso está organizado em quatro aulas. Na primeira, trabalharemos com o básico da sintaxe em R necessário para criar e manipular vetores e bases de dados (data.frames e tibbles). Já nas aulas 2 e 3, veremos como utilizar pacotes do *tidyverse* para realizar tarefas de limpeza, manipulação, visualização e síntese de dados. Por fim, na aula final aplicaremos estes conhecimentos – além de outros que usaremos para documentar, exportar e tornar replicável os resultados de um projeto – para realizar tarefas práticas, comuns em análises de dados.

Certamente não esgotaremos as possibilidades do mundo da análise de dados com o R (na verdade, seria irrealista prometer isto). Ao fim do curso, entretanto, é esperado que os(as) alunos(as) estejam prontos para incorporar o R as suas rotinas de trabalho.

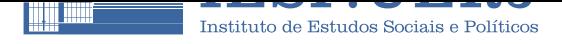

### **Programa**

#### **Aula 1 Básico**

1.1 Introdução ao R; 1.2 Objetos, vetores e classes; 1.3 data.frame; 1.4 Indexação e manipulação de data.frame.

#### **Aula 2 Manipulação de dados**

1.1 Funções e pacotes; 1.2 Introdução ao *tidyverse*; 1.3 Leitura de dados; 1.4 Manipulação de data.frame com dplyr.

#### **Aula 3 Visualização**

1.1 Manipulação de dados II; 1.2 Síntese de informações; 1.3 Criação de gráficos com *ggplot2*; 1.4 Estatística descritiva e modelos de regressão.

#### **Aula 4 Exportação**

1.1 Introdução ao R Markdown; 1.2 Exportação de gráficos e tabelas; 1.3 Criação de documentos.

## **Pré-requisitos**

Para este curso, será necessário trazer seu próprio *notebook* para acompanhar as aulas. Além disso, é importante já ter o R e outros *softwares* que precisaremos.

Para instalar o R, basta ir ao site do CRAN (*Comprehensive R Archive Network*), que é a rede de fundadores e administradores do core da linguagem R, e baixar o setup indicado para o seu siste[ma operacional.](https://cran.r-project.org/)

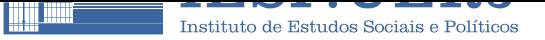

Feito isto, já é possível usar o R – mas só via console, o que não é tão fácil/útil. É por isso que usaremos uma IDE (i.e. Ambiente de Desenvolvimento Integrado) neste curso: especificamente, usaremos o RStudio. Para baixá-lo, basta entrar neste site e escolher a opção mais adequada para o seu sistema operacional. Para um tutorial detalhado, este guia pode ser útil.

# **Referências**

- Wickham, H.; Grolemund, G (2017). R for Data Science. O'Reilly.
- Meireles, F.; Silva, D. (SD). Usando R: [Um Guia para Cien](https://r4ds.had.co.nz/)tistas Políticos. Manuscrito.

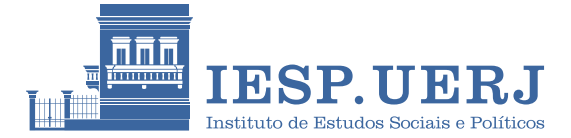

## **Docente**

#### **Fernando Meireles**

Professor Adjunto de Ciência Política do Instituto de Estudos Sociais e Políticos da Universidade do Estado do Rio de Janeiro (IESP-UERJ) e Doutor em Ciência Política pela Universidade Federal de Minas Gerais (UFMG). Trabalha nas áreas de Política Comparada, Instituições Políticas e métodos quantitativos aplicados às Ciências Sociais, com ênfase em aprendizado de máquina e inferência causal.